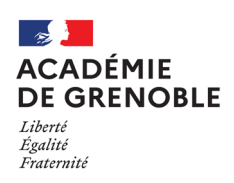

## **Initialisation d'une Clé OTP**

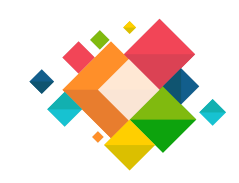

## **Introduction :**

Votre clé OTP vous permet d'accéder aux ressources intranet de l'académie. Elle vous permet également une connexion VPN dans le cadre du télétravail. Lors de la première utilsation vous devez initialiser un code PIN

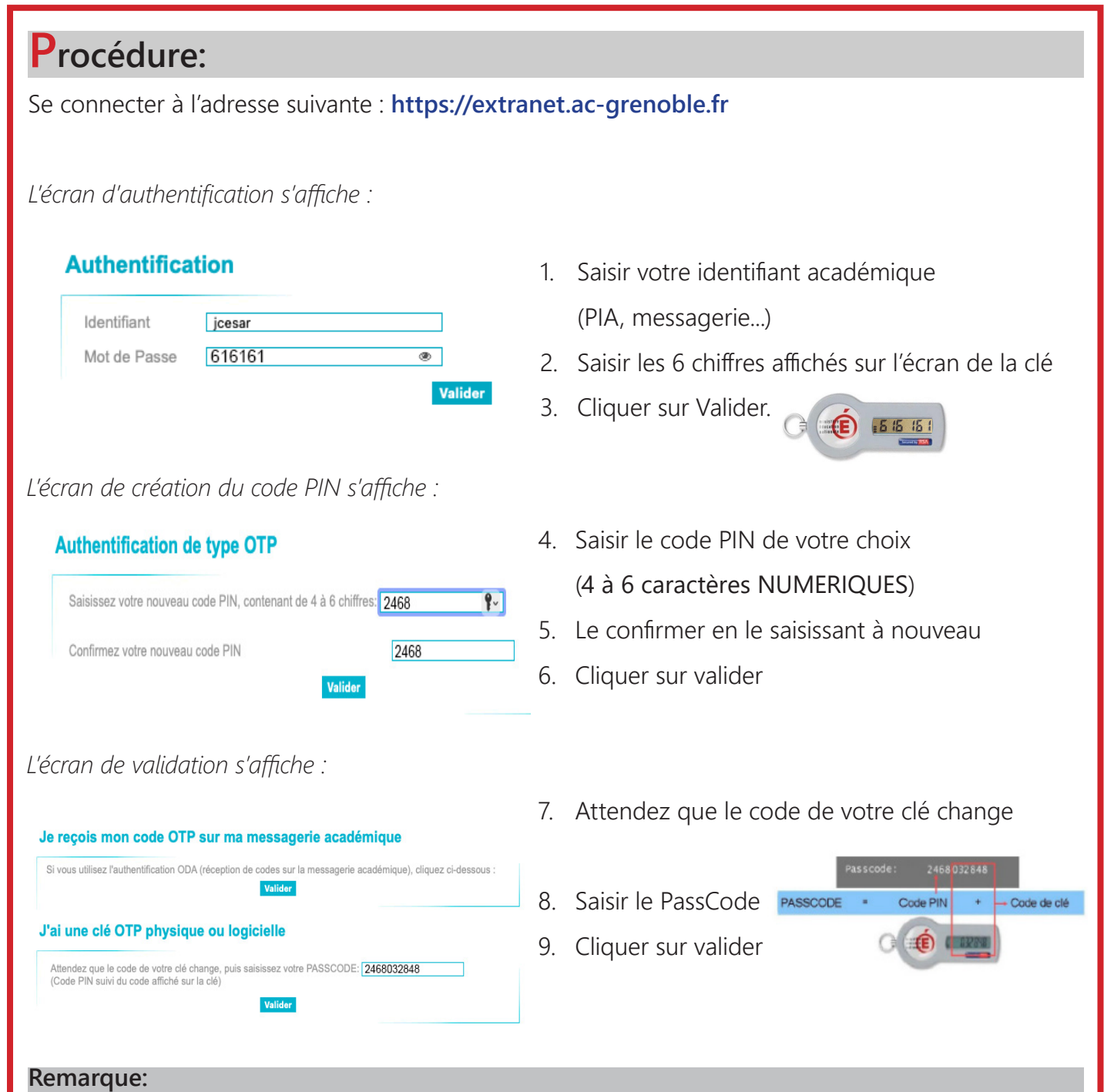

Le code PIN est nécessaire à l'utilisation de la clé de sécurité, il doit être mémorisé, et gardé secret.